## **Full specs**

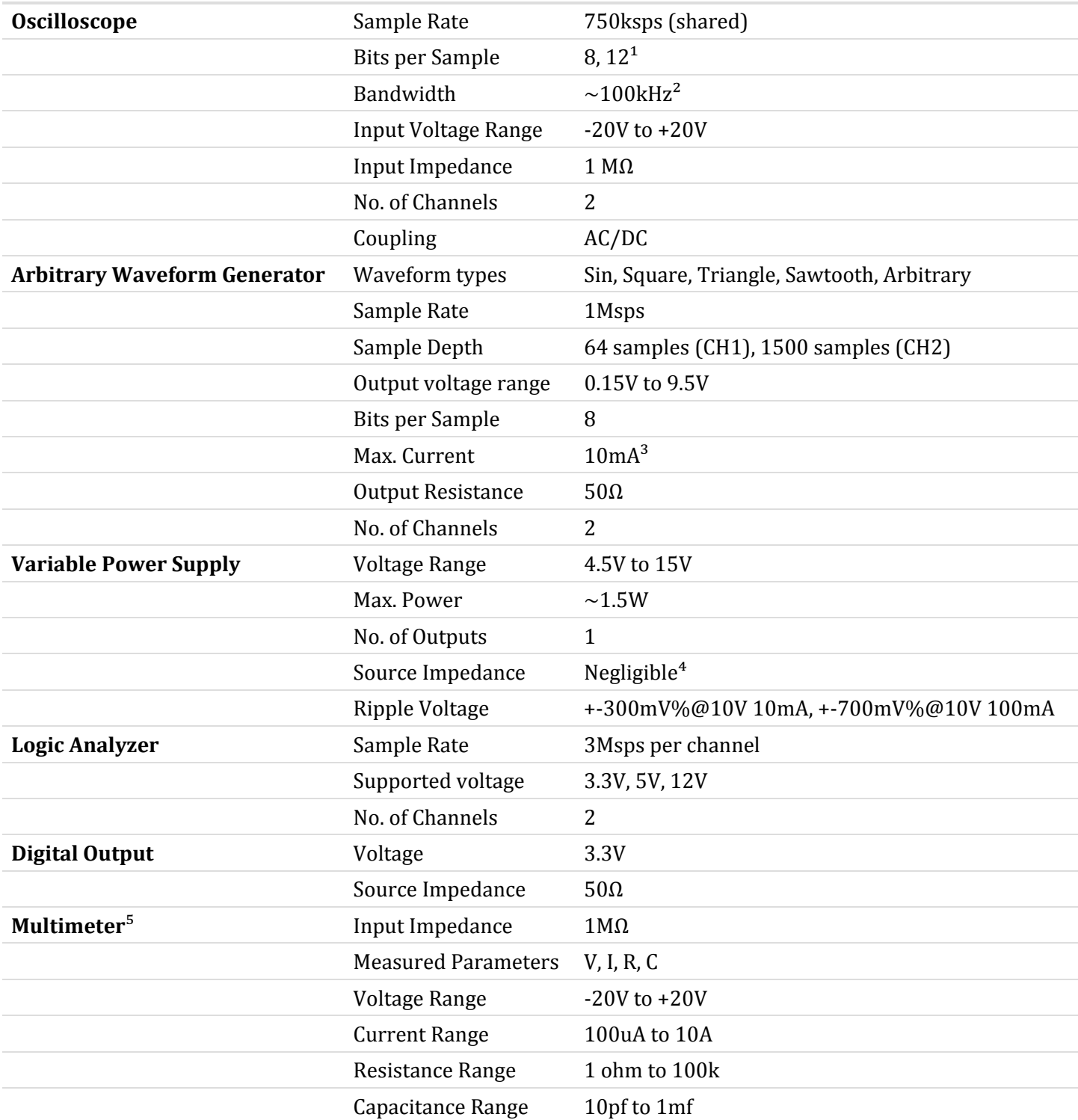

 $1$  - 12-bit sampling is available at 375 ksps, single-channel only.

 $^2$  - This figure is an approximate "maximum detectable frequency" dictated by the sample rate.

 $3$  - This figure is for source current. Current is sunk partially into the op-amp driving the signal gen and partially into a 1k resistor. Thus, maximum sink current can be calculated by dividing the output voltage by 1k and adding 50µA. This configuration was chosen so that capacitive loads could

be driven without significant nonlinearities. In simpler terms, this means that if you're trying to drive current into the waveform generator through use of an external current source, then the maximum current that the waveform generator can handle is reduced. (This is not something that would be an issue for most people.)

<sup>4</sup> - The Power Supply is controlled by a closed-loop feedback loop that ensures the DC voltage across output remains constant. Thus, it has nonlinear elements, but can still be approximated by a Thévenin circuit with  $V$ th =  $V$ o and Rth = 0.

 $5$  - Multimeter ranges vary with reference [resistor](https://www.application-datasheet.com/) used.